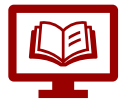

## **Description**

Cette formation est destinée aux administrateurs de l'outil eramba.

Comment accompagner le métier dans l'usage de l'outil ; profiter du haut niveau de personnalisation de l'outil, …

## **Objectifs**

- Savoir créer les profils et paramétrer les droits d'accès aux différentes fonctionnalités pour ces profils.
- Maîtriser la « santé du système »
- Savoir configurer l'outil pour répondre aux attentes des utilisateurs

**Cible** Les administrateurs ou toute personne amenée à administrer, accompagner les utilisateurs dans l'outil.

## **Thématiques couvertes**

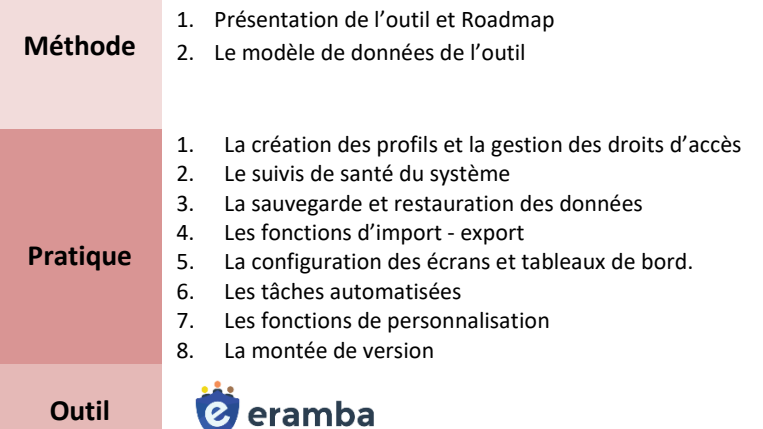

### **Modalités pédagogiques :**

- Formation de type « cours pratique » : les participants disposent d'un support électronique et d'un accès à l'outil.
- Démonstration des différentes fonctionnalités en s'appuyant sur des exemples variés représentatifs des différents cas d'usage
- Mise en pratique au travers d'exercices sur l'outil

#### **Les plus de la formation :**

- L'expertise de l'animateur, indépendant de l'éditeur du logiciel
- Formation en Français

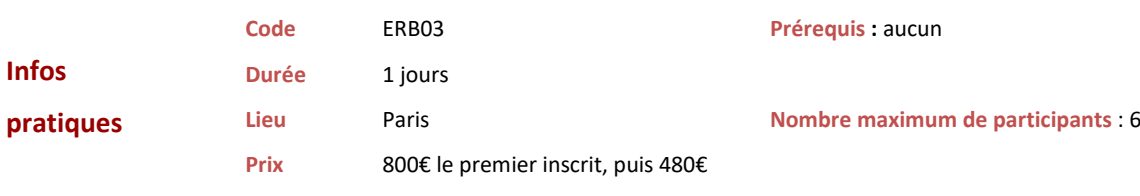

Programme complet de la formation disponible sur le site

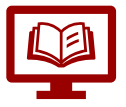

# **Programme de la formation**

*Quizz d'évaluation initiale*

# **Gestion des droits d'accès**

- **La création des profils**
- Le paramétrage des accès aux fonctionnalités par profil

## **Exploitation de la base**

- Le suivi de santé de l'application
- La sauvegarde et restauration des données et
- Les fonctions d'import export

# **Gestion des éditions**

- **La configuration des tableaux de bord**
- La configuration de l'écran d'accueil
- Les tâches automatisées

## **Personnalisation**

- **La personnalisation des attributs**
- La personnalisation de la gestion des risques
- Le suivi de la montée de version
- *Quizz d'évaluation finale*